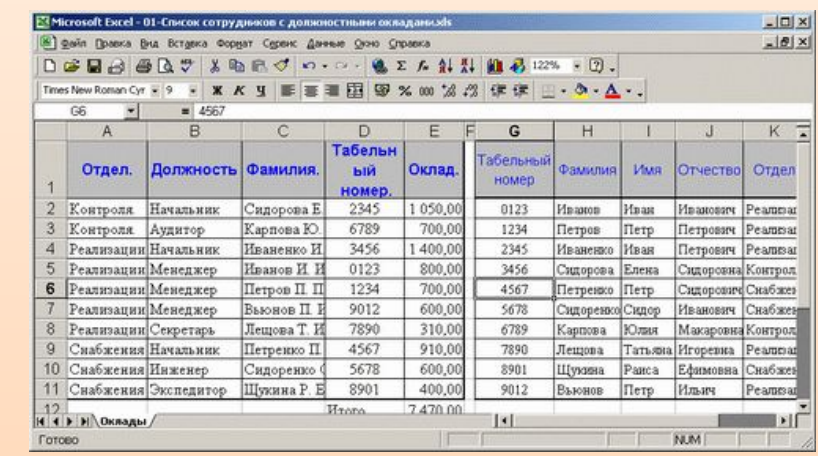

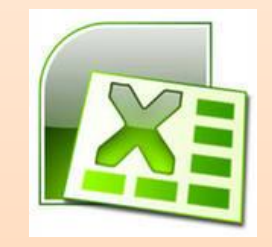

# **Базы данных. СУБД**

### Информатика и ИКТ 11 класс

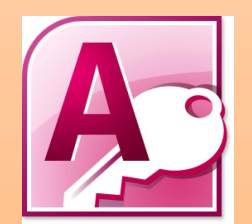

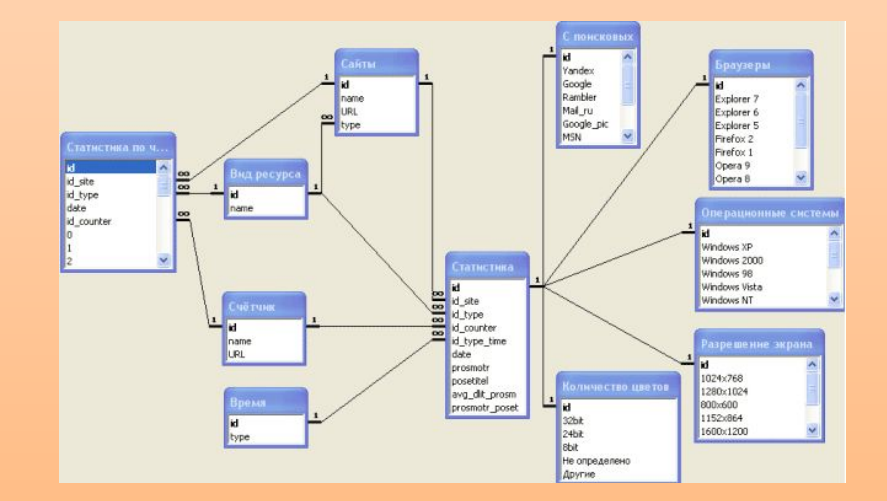

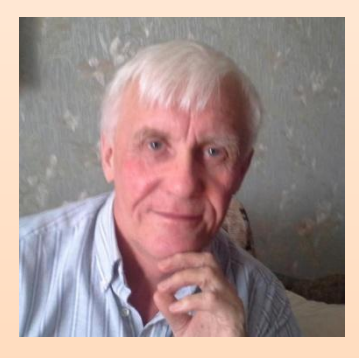

Автор презентации «Базы данных. СУБД» Помаскин Юрий Иванович учитель информатики МБОУ СОШ№5 г. Кимовска Тульской области.

Презентация сделана как учебно-наглядное пособие к учебнику «Информатика и ИКТ 11» автор Н.Д. Угринович. Предназначена для демонстрации на уроках изучения нового материала

#### *Используемые источники:*

- 1. Н.Д.Угринович «Информатика и ИКТ 11 », Москва, БИНОМ Лаборатория знаний, 2007 стр.101 - 120
- 2. Картинки: http://images.yandex.ru/

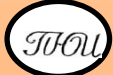

## **Что такое БД**

 **База данных представляет собой определенным образом организованную совокупность данных некоторой предметной области, хранящуюся в компьютере и постоянно используемую. База данных – способ организации хранения информации.**

# **Программы для создания БД**

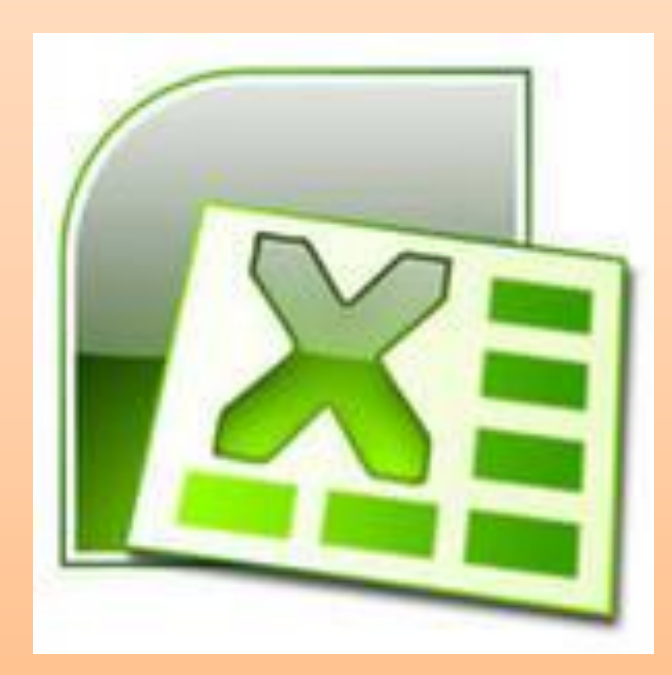

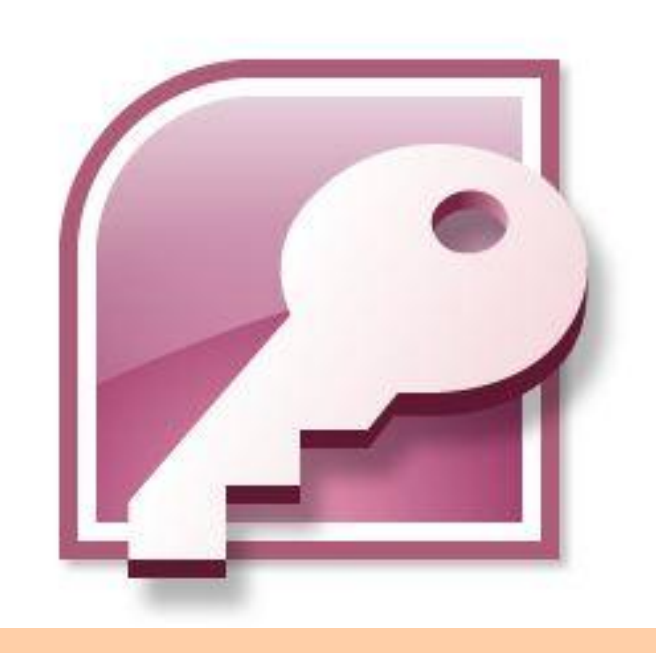

# **Табличные БД**

### **Поле – столбец таблицы содержащий значения определенного свойства**

**Запись – строка таблицы, содержащая набор значений свойств, размещенный в полях базы данных**

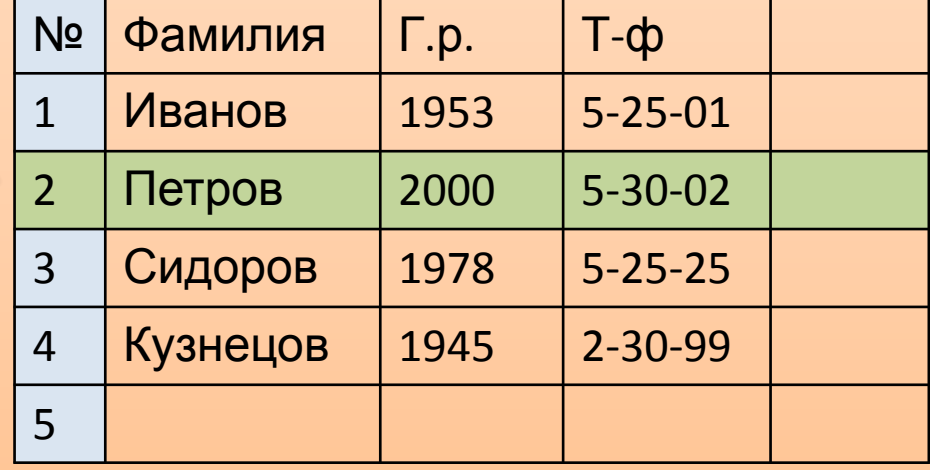

# **Свойства полей БД**

- **• Ключевое поле это поле , значения которого однозначно определяют запись в таблице**
- **• Типы полей**

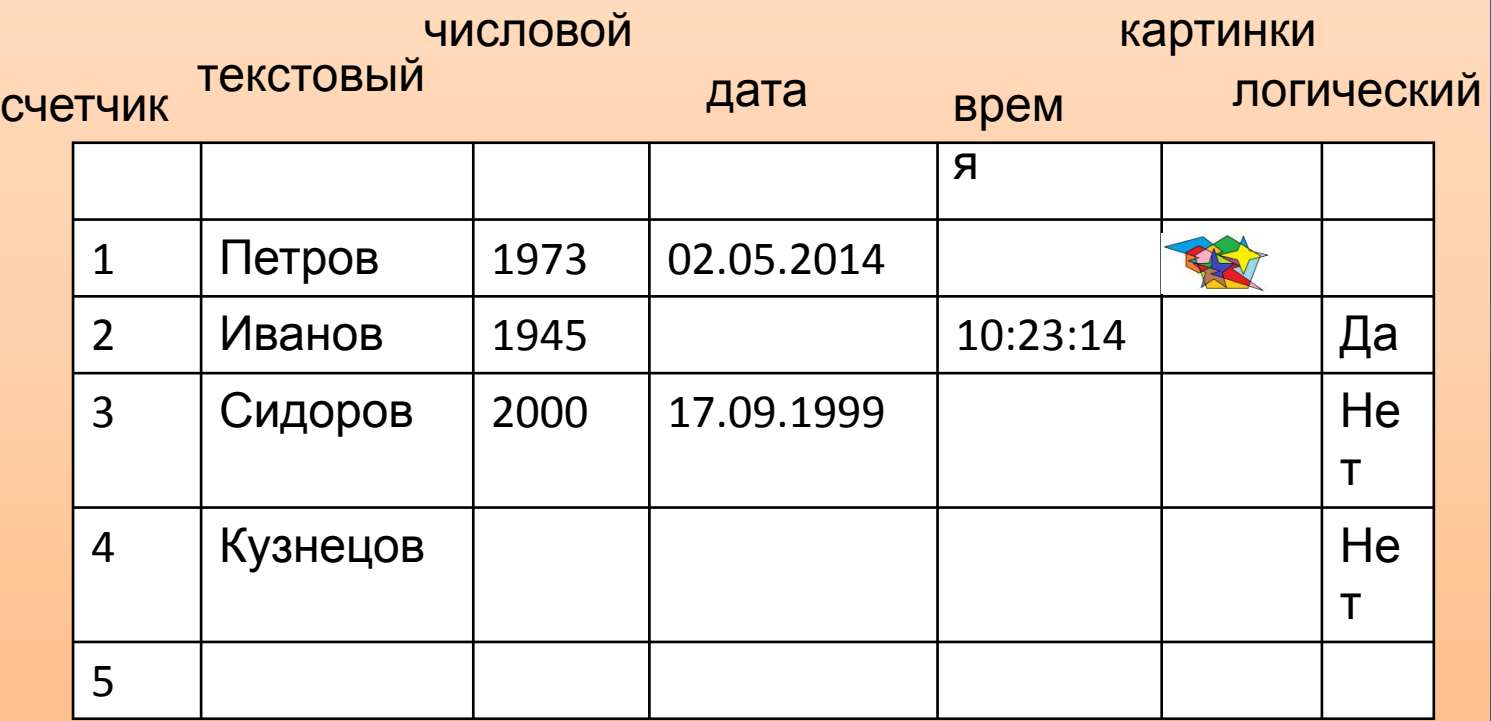

# **СУБД (система управления БД)**

**СУБД – это программа позволяющая создавать базы данных, а также обеспечивающая обработку (сортировку) и поиск данных.**

### **Объекты СУБД:**

- **1. Таблицы**
- **2. Запросы**
- **3. Формы**
- **4. Отчеты**

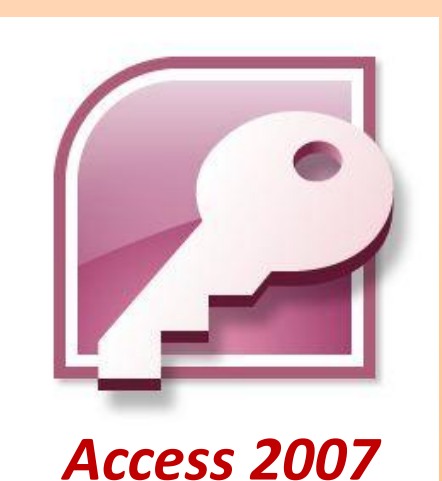

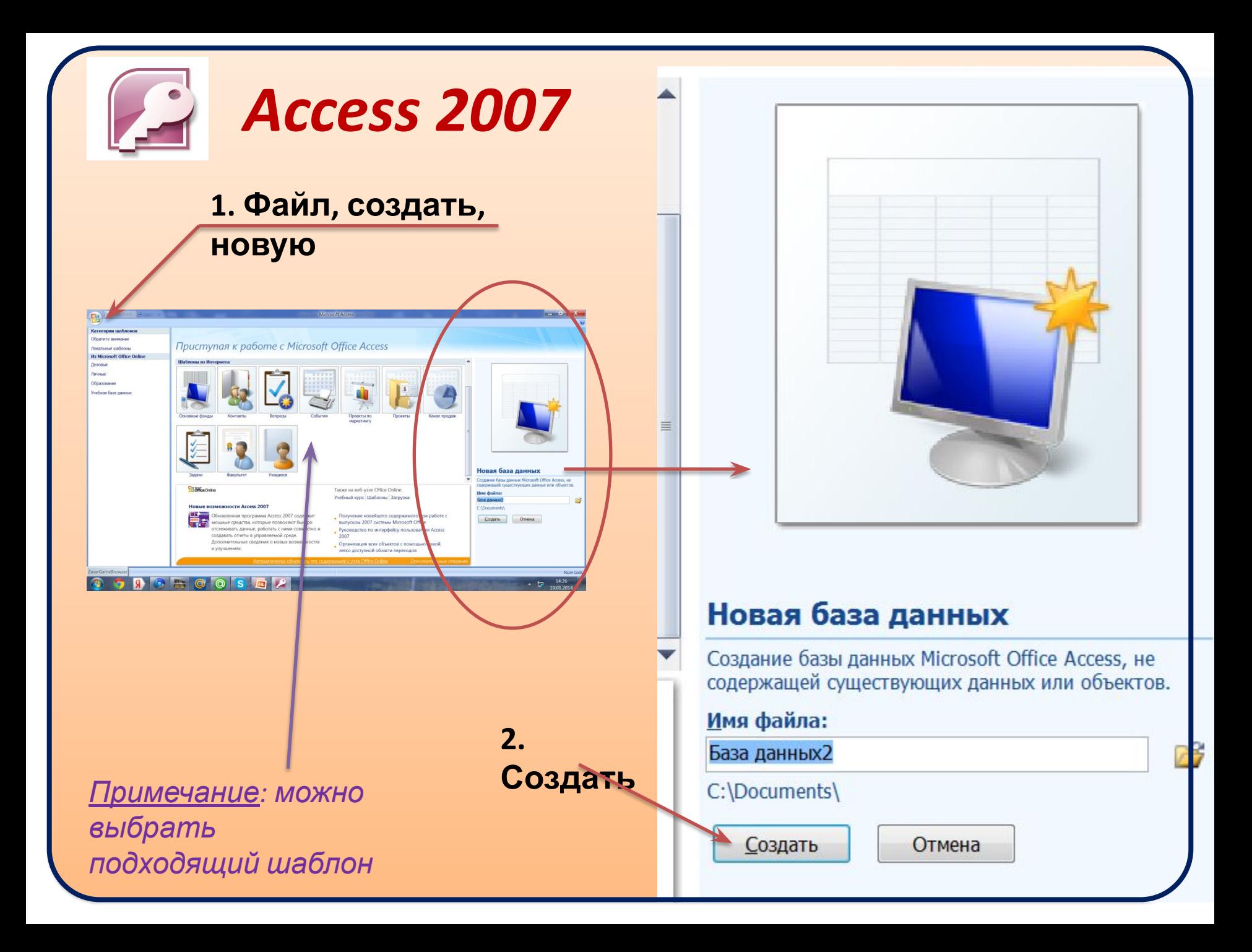

# **Таблица (практическая 3.1)**

#### **Таблица – базовый элемент базы данных**

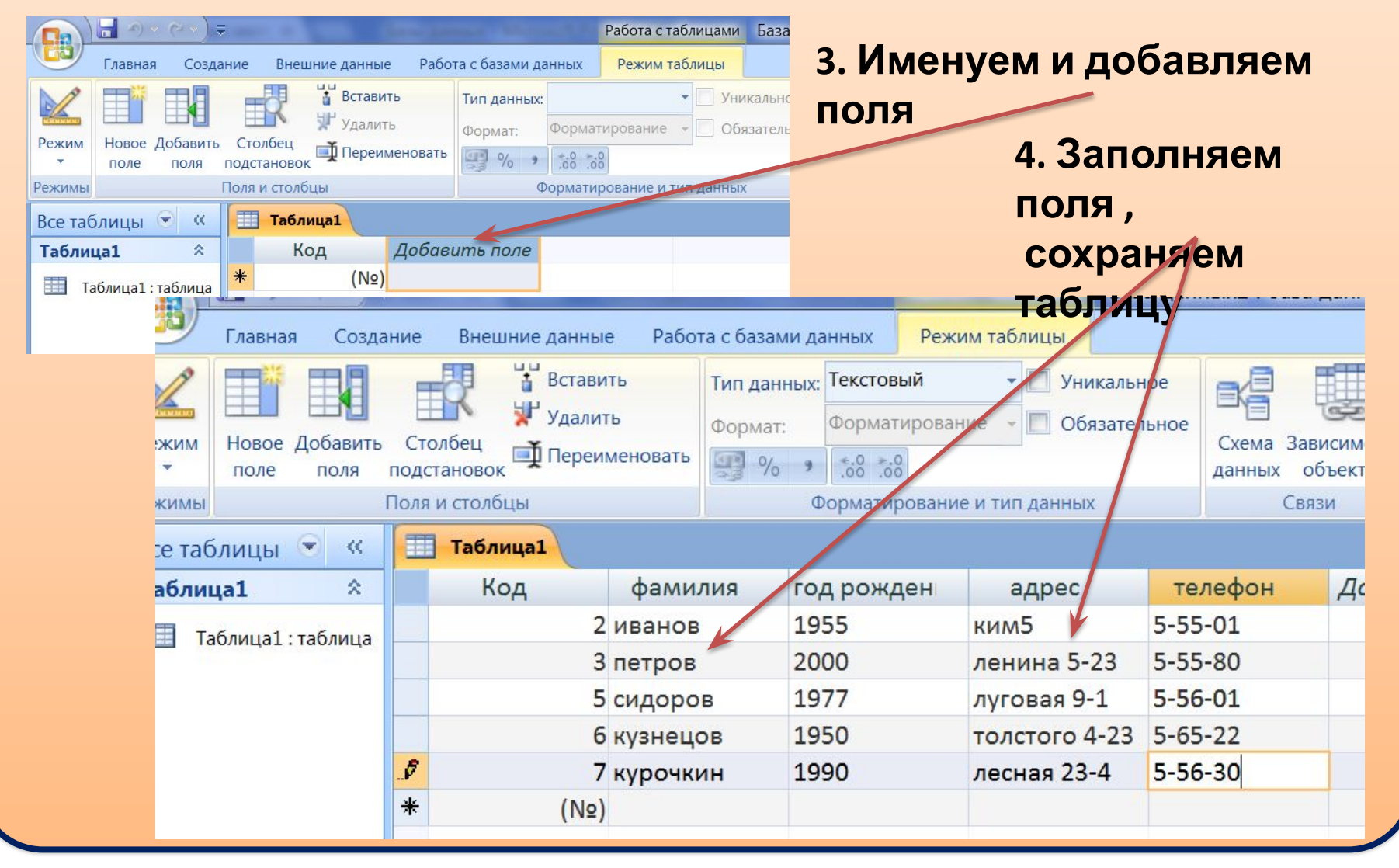

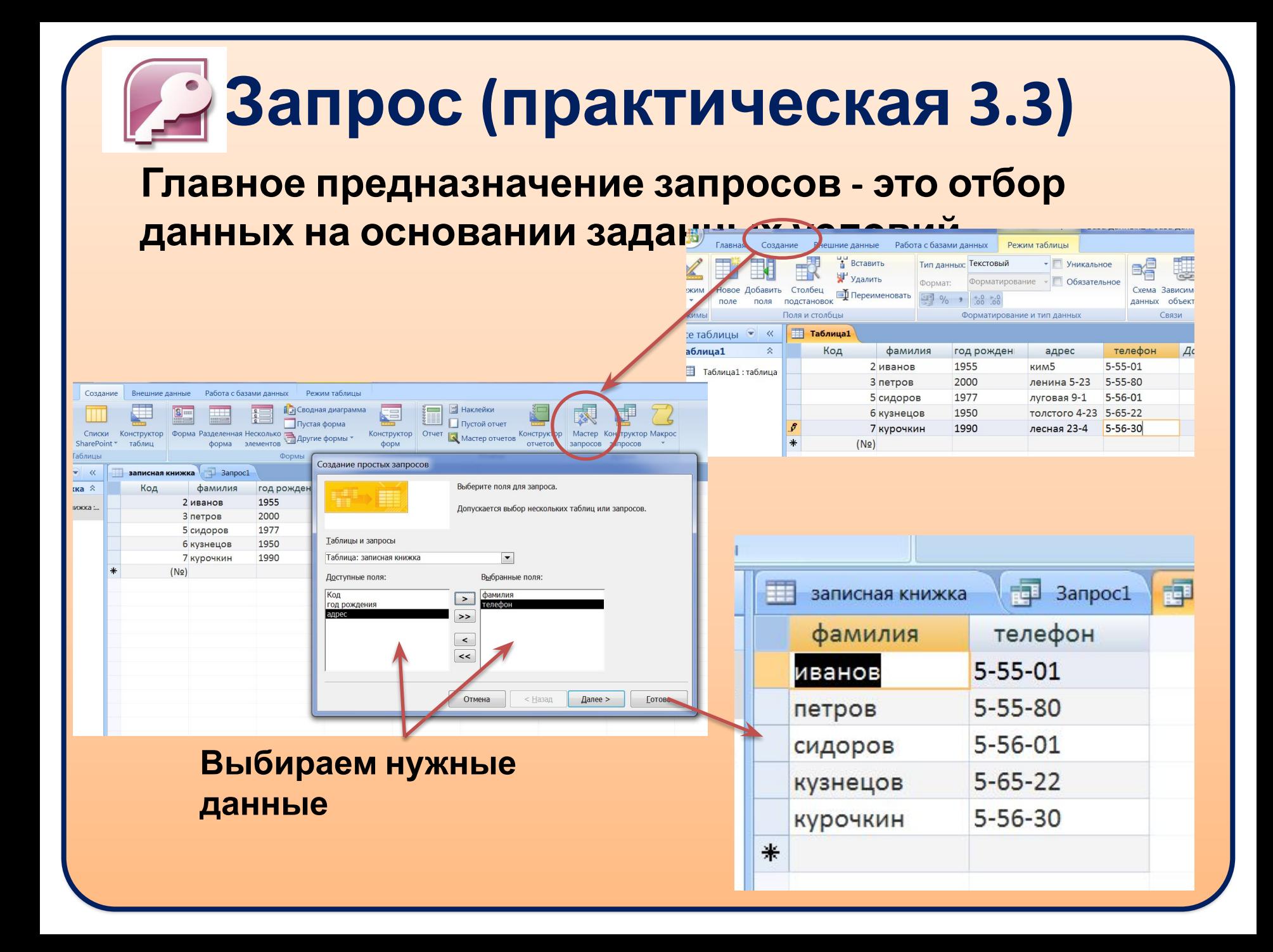

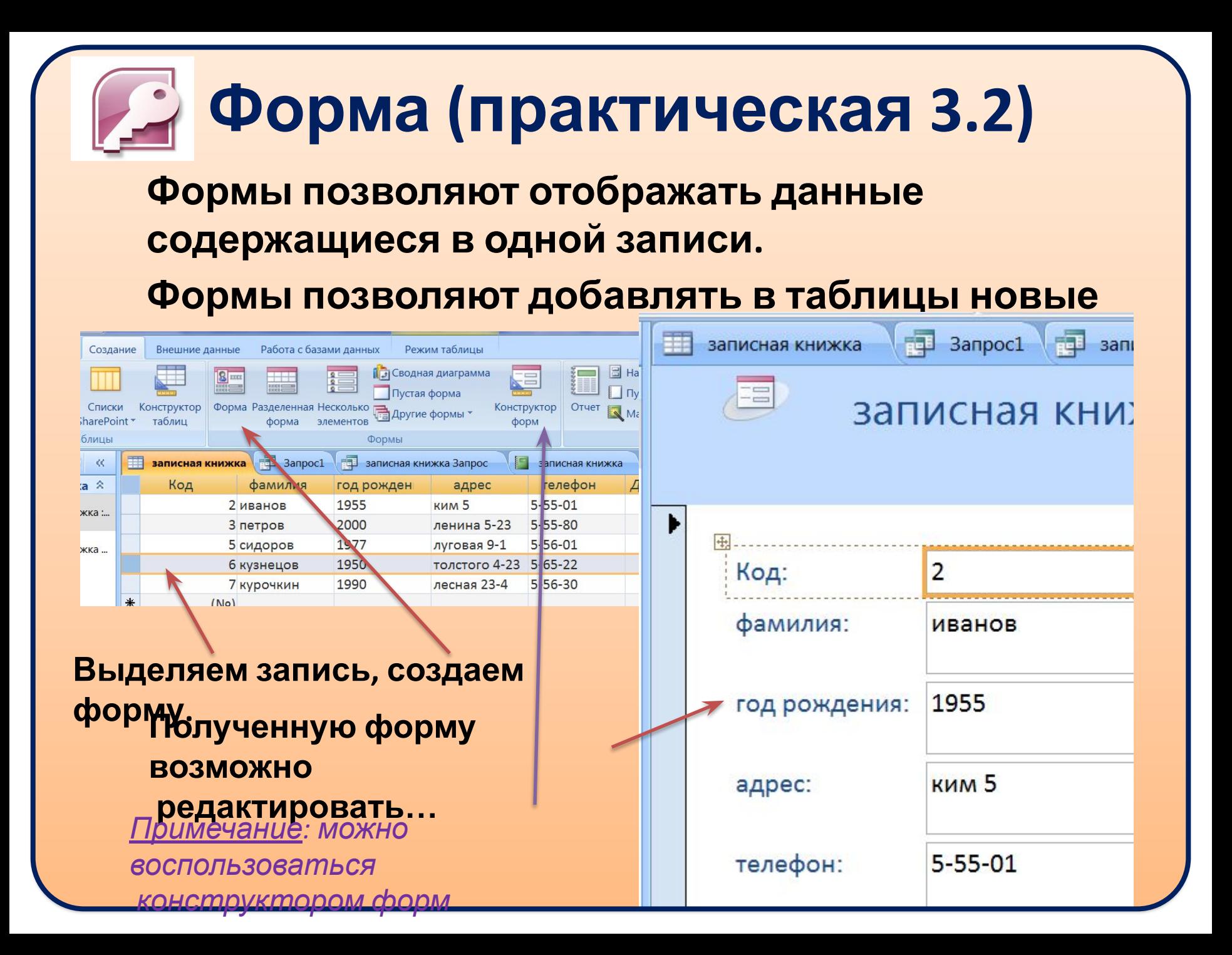

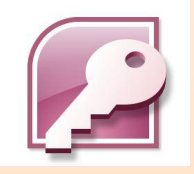

## **Отчет**

### **Отчеты предназначены для печати данных из таблиц и запросов в красиво оформленном виде**

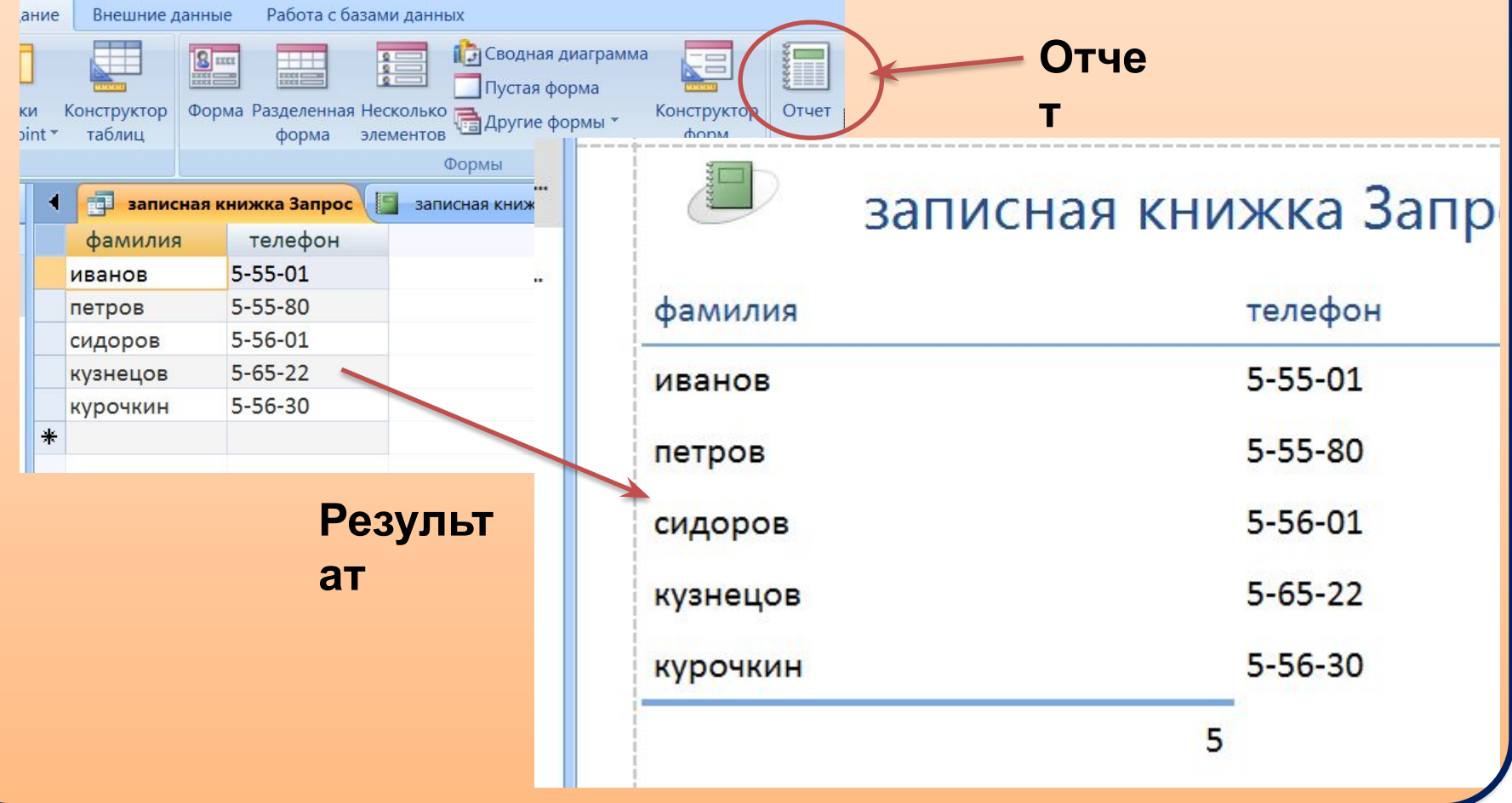

## **Реляционные БД**

**• Реляционные БД связывают несколько таблиц в единую систему**

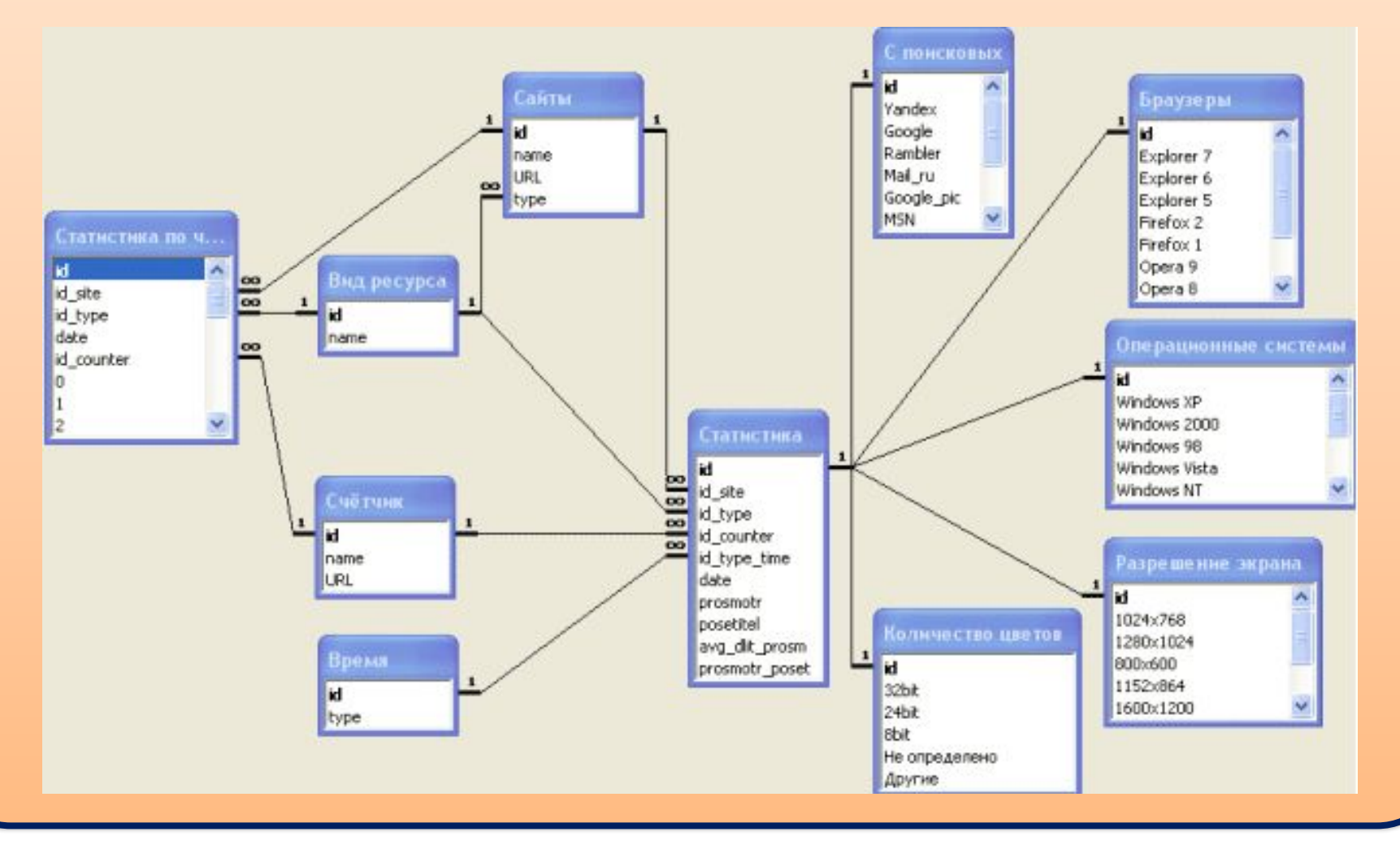

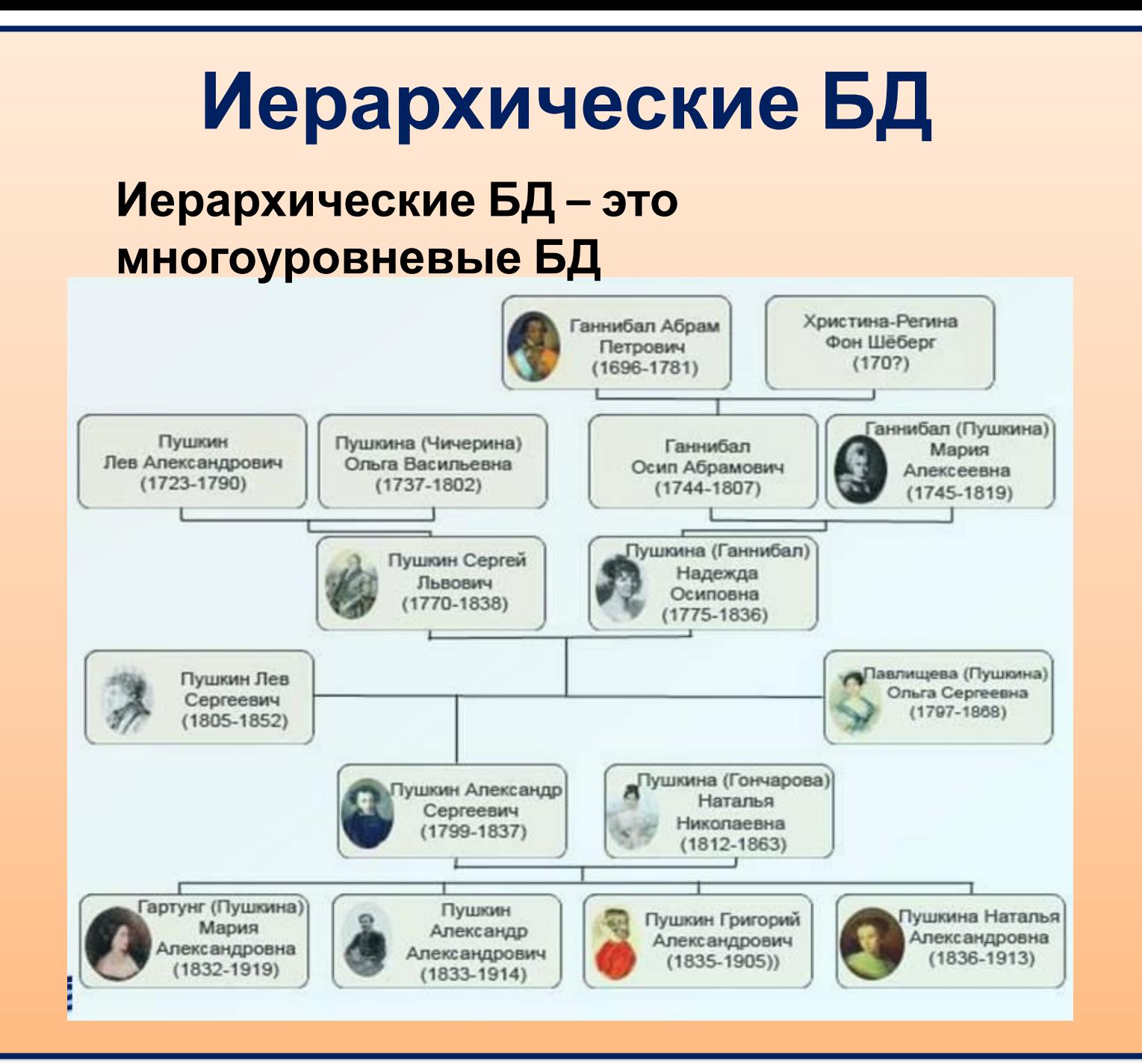